Муниципальное бюджетное общеобразовательное учреждение «Средняя общеобразовательная школа № 17» Изобильненского городского округа Ставропольского края

СОГЛАСОВАНО на заседании педагогического совета протокол № 1 от 31.08.202

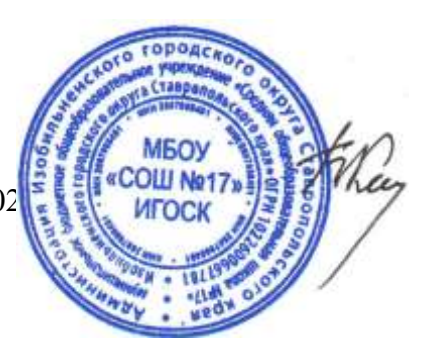

УТВЕРЖДАЮ: Директор МБОУ «СОШ№17» ИГОСК Куц Б.Н. Приказ № 128-д от 31. 08. 2023 г.

# **ДОПОЛНИТЕЛЬНАЯ ОБЩЕОБРАЗОВАТЕЛЬНАЯ ОБЩЕРАЗВИВАЮЩАЯ ПРОГРАММА**

# *«***ЮНЫЙ ФОТОГРАФ***»*

Художественной направленности возраст обучающихся 10 -14 лет срок реализации программы – 2 года уровень реализации - базовый

> Составила: Петрова Евгения Александровна, учитель начальных классов

п. Солнечнодольск, 2023

#### **Пояснительная записка.**

Программа соответствует требованиям нормативно-правовых документов:

1. Федеральный закон от 29 декабря 2012 г. No 273-ФЗ «Об образовании в Российской Федерации» (в ред. От 08.12.2020 г.).

2. Проект Концепции развития дополнительного образования детей до

2030 г. Департамент государственной политики в сфере воспитания, дополнительного образования и детского отдыха Министерства просвещения России от 30.09.2020 г.

3. Порядок организации и осуществления образовательной деятельности по дополнительным общеобразовательным программам (утвержден Приказом Министерства просвещения РФ от 9 ноября 2018 г. No196).

4. Методические рекомендации по проектированию дополнительных общеразвивающих программ (включая разноуровневые программы): приложение к письму Министерства образования и науки Российской Федерации от 18 ноября 2015 г. No 09-3242.

5. Санитарные правила СП 2.4.3648-20 "Санитарно-эпидемиологические требования к организациям воспитания и обучения, отдыха и оздоровления детей и молодежи" (утверждены постановлением Главного государственного санитарного врача Российской Федерации от 28.09.2020 г. № 28). *Актуальность* В условиях интенсификации процессов информатизации общества и образования целесообразно с младшими школьниками широко использовать цифровые инструменты и возможности современной информационно-образовательной среды. Ориентировка школьников в информационных и коммуникативных технологиях (ИКТ) и формирование способности их грамотно применять (ИКТ-компетентность) являются одними из важных элементов формирования универсальных учебных действий обучающихся на ступени начального образования. В школе, проводится большое количество общешкольных и классных мероприятий, каждое мероприятие – это один из многих дней, которые будущие выпускники будут вспоминать как лучшие годы, в своей жизни, проведенные в школе. Как правило, такие мероприятия, фотографируются одним человеком, ответственным за фотосъемку в школе. Но часто, за кадром остаются самые интересные моменты, это моменты повседневной жизни учеников, на уроке, на перемене, на каникулах. Для того чтобы запечатлеть такие сюжеты, необходимо назначить в каждом классе человека ответственного за фотосъёмку, лучшей кандидатурой будут сами ученики, которые будут фотокорреспондентами в своём классе. Особенности данной программы в том, что она дает возможность запечатлеть все моменты происходящего вокруг для истории на память.

 *Отличительной особенностью* программы является практико-ориентированный характер. В результате изучения теоретического материала фотолаборатории начинается формирование навыков, необходимых для жизни и работы в современном высокотехнологичном обществе. Ученики приобретут первичные навыки работы с компьютером, умение фотографировать, копировать фотографии в программы, создавать из своих фотографий презентации, монтировать элементарные фильмы и записывать их на компьютер. Также обучающиеся научатся использовать безопасные для органов зрения, нервной системы, опорно-двигательного аппарата, эргономичные приёмы работы с компьютером и другими средствами ИКТ; выполнять компенсирующие физические упражнения.  *Педагогическая целесообразность* программы обусловлена взаимосвязью выстроенной

системы обучения с целями изадачами. Помимо проведения занятий реализация программы осуществляется через взаимодействие с семьей, черезпроектную деятельность. Следует отметить прио ритетностьприменения теоретических знаний на практике.

#### *Адресат программы*

Данная программа ориентирована на детей независимо от наличия у них специальных творческих способностей, в возрасте 13-14 лет.

*Продолжительность занятий* исчисляется в академических часах – 40 минут

( перерыв между занятиями 5-10 минут)Периодичность и продолжительность занятий определяется содержанием программы объединений.

*Срок освоения программы* – учебный год в объединениях дополнительного образования начинается с 1 сентября и заканчивается 31 мая текущего года. (34 рабочих недели). объединений (указанных в приказе о их создании) и обеспечивает возможность достижения планируемых результатов.

### *Срок обучения - 1 год*

Обучение ведется в соответствии с календарным ученым графиком и учебным планом дополнительного образования.

Режим занятий – 10 часов в неделю

Особенности состава обучающихся - однородный;

Количество обучающихся – (3 группы по 25 человек)

Возможно обучение детей, находящихся в трудной жизненной ситуации, талантливых (мотивированных, с творческими способностями). При комплектовании особое внимание уделяется детям из малообеспеченных, многодетных, неполных семей, имеющих родителей – пенсионеров, а также детям, находящимся в трудной жизненной ситуации.

#### *Форма обучения* – очная

#### *Уровень освоения программы:*базовый

*Новизна* данной образовательной программы состоит в том, чтов ней учтены и адаптированы к возможностям детей разных возрастов, определяется особым структурированием материала, комплексным подходом к изучению теории и практики фото- и видеотворчества, распределением занятий по блокам в зависимости от времени года, вовлечение обучающихся в коллективную проектную, фотографическуюдеятельность, новыми приемами и методами обучения, современными технологиями, а также работой с родителями

#### *Содержание*

Программа кружка "Юный фотограф" предназначена для учащихся 7 - 8 классов. На этом курсе учащиеся исследуют мир цифровой фотографии, используя обычную бытовую цифровую фотокамеру, стандартное программное обеспечение AdobePhotoshopи и PinnacleStudio 14, 16. Данный курс имеет выраженную практическую направленность, которая и определяет логику построения материала учебных занятий. Вместо того, чтобы начинать с подробного изучения каждого инструмента *Photoshop*, предлагается на первых занятиях изучить историю фотографии, самые распространенные способы получения графических изображений, жанры фотографий и т.д. Думается, учащимся будут очень интересны данные занятия, которые впоследствии могут стать для них увлечением или их профессиональной деятельностью.

*Основные формы работы* беседы, практические занятия и выставки

*Цели:* 

- 1. Знакомство с цифровой фотокамерой, с основными приемами съёмки, с цветом и светом в фотографии, распечаткой и хранением фотографии.
- 2. Знакомство учащихся с современными принципами и методами цифровой обработки изображений.
- 3. Развитие дизайнерских способностей учащихся.
- 4. Развитие творческой и познавательной деятельности учащихся.
- 5. Привитие вкуса к исследовательской деятельности.
- 6. Формирование представлений о фотографии как об искусстве; понимание значимости фотографии для общества.

#### *Задачи:*

- 1. Предоставить возможность реализовать свой интерес к фотографии.
- 2. Диагностировать возможности и желание учащихся овладеть способами и инструментами обработки цифровой фотографии.
- 3. Осуществлять поддержку школьногоWeb-сайта.
- 4. Использовать редактор *Photoshop* для сканирования, кадрирования и масштабирования графического материала

### *Планируемые результаты:*

*Личностными результатами* программы внеурочной деятельности является формирование следующих умений:

- 1. Определять и высказывать под руководством учителя самые простые и общие для всех людей правила поведения при сотрудничестве (этические нормы);
- 2. В предложенных педагогом ситуациях общения и сотрудничества, опираясь на общие для всех простые правила поведения, делать выбор, при поддержке других участников группы и педагога, как поступить.

*Метапредметными результатами* программы внеурочной - является формирование следующих универсальных учебных действий (УУД):

Регулятивные УУД:

- 1. Определять и формулировать цель деятельности на занятии с помощью учителя.
- 2. Проговаривать последовательность действий при выполнении заданий предложенных учителем.
- 3. Умение высказывать своё предположение (версию) на основе работы с иллюстрацией.
- 4. Умение совместно с учителем и другими учениками давать эмоциональную оценку деятельности класса на уроке.

Познавательные УУД:

- 1. Делать предварительный отбор источников информации
- 2. Добывать новые знания: находить ответы на вопросы, свой жизненный опыт и информацию, полученную на занятии.
- 3. Перерабатывать полученную информацию: делать выводы в результате совместной работы всего класса.
- 4. Подключать фотокамеру к компьютеру, сохранять снимки;
- 5. Запускать, настраивать и работать в графическом редакторе AdobePhotoshop;
- 6. Фотографировать, работать с изображениями, сканировать, печатать фотографии, просматривать изображения, создавать фотоальбомы.
- 7. Преобразовывать информацию из одной формы в другую: составлять рассказы на основе простейших моделей (предметных, рисунков, схематических рисунков, схем); находить и формулировать решение задачи с помощью простейших моделей (предметных, рисунков, схематических рисунков).

Коммуникативные УУД:

- 1. Умение донести свою позицию до других.
- 2. Слушать и понимать речь других.
- 3. Совместно договариваться о правилах общения и поведения.
- 4. Учиться выполнять различные роли в группе (лидера, исполнителя, критика)

## **Учебно-тематический план**

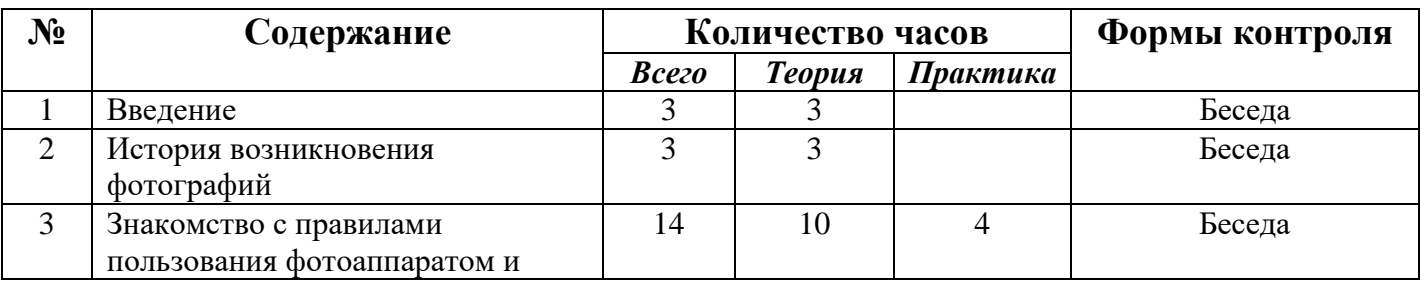

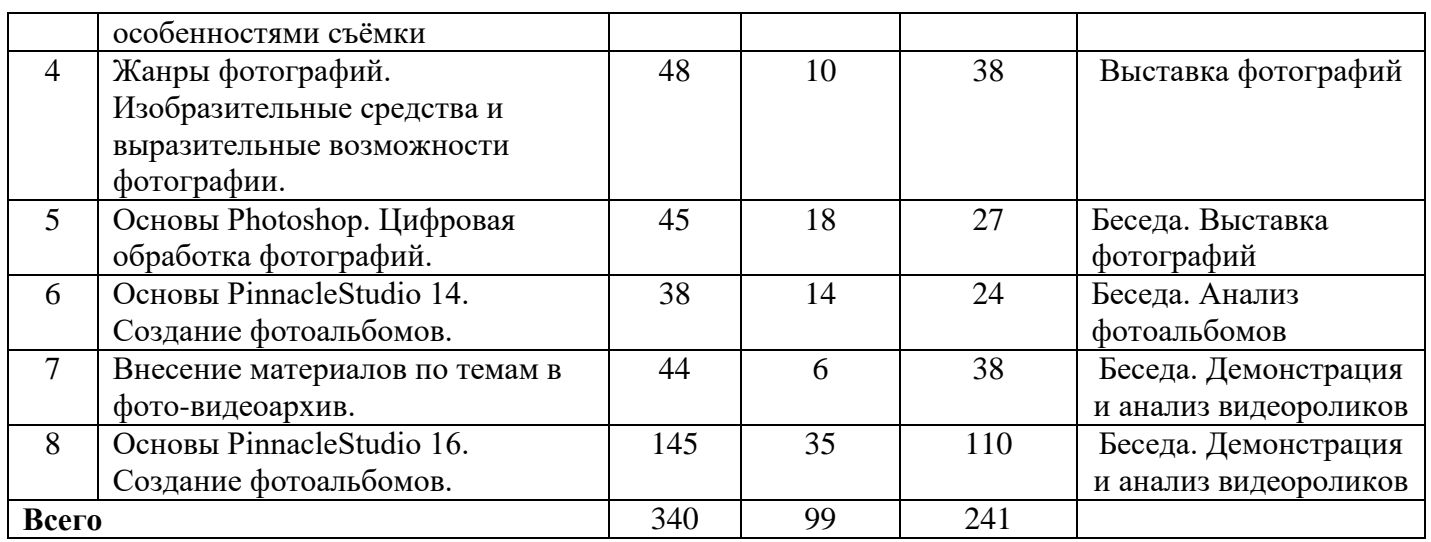

#### *Основное содержание курса*

#### **Раздел 1.Введение**

Начинающим фотографам всегда нелегко. Простые **правила фотосъемки** помогут развить навыки фотографирования и сделать фотографии более профессиональными.

1. Наличие сюжета. Полупустой кадр – неинтересен. Фотографируя общий пейзаж, обязательно включайте в кадр то, за что есть зацепиться взгляду. Это может быть даже простая травинка на переднем плане.

2. Наличие фона. **Объект съемки** ни в коем случае не должен сливаться с фоном..

3. Наличие гармонии цветов. Всегда избегайте чересчур ярких огней и цветных пятен.

4. Наличие асимметрии.

5. Наличие [уравновешенности композиции.](http://www.cifoto.ru/46) Линия горизонта не должна быть смещена без необходимости, также как и линия поверхности водоема.

6. Наличие запасного места. Снимая движущийся объект, оставьте в кадре немного места по направлению движения.

7. Наличие правильной [точки съемки.](http://www.cifoto.ru/42)

8. Наличие правильной постановки [освещения.](http://www.cifoto.ru/55)

9. Наличие фантазии.

10. Наличие правильного акцента.

### **Раздел 2.История возникновения фотографий**

Несмотря на то, что сейчас фотография широко распространена (еще бы, ведь цифровые камеры сейчас встраиваются в сотовые телефоны, медиаплееры и ноутбуки), до недавнего времени это был таинственный процесс, окутанный ореолом магии и волшебства. Чего только стоит фраза «Сейчас вылетит птичка», сразу после которой вас ослепляет вспышка! Давайте попробуем немного приподнять завесу тайны, и разберемся, с чего началась, как продолжилась и чем сейчас является фотография. Камера обскура. Первая в мире фотография "Вид из окна". Фотография в России. Цветная фотография

**Раздел 3**. **Знакомство с правилами пользования фотоаппаратом и особенностями съёмки** Виды фотоаппаратов.Профессиональные и непрофессиональные (любительские). Цифровые и пленочные. Зеркальные и незеркальные. Со сменной оптикой и с несменной оптикой (со встроенным объективом).Устройство и принцип работы фотоаппарата. Пленочная и цифровая техника. Как проверить фотоаппарат, основные неисправности. Как их обнаружить. Фотообъектив - принцип работы. Типы объективов. Фотовспышка.

#### **Раздел 4. Жанры фотографий. Изобразительные средства и выразительные возможности фотографии.**

Понятие композиции. Построение фотоснимка.Фотографический снимок строится по определенным принципам, которые объединяются общим понятием "композиция кадра".

Слово "композиция" в переводе с латинского означает сочинение, составление, соединение, связь, то есть построение изображения, установление соотношения отдельных его частей (компонентов), образующих в конечном итоге единое целое – завершенное и законченное по линейному, световому и тональному строю фотографическое изображение.

Под композицией следует понимать всю систему, весь изобразительный строй снимка, созданный фотографом в целях раскрытия идейно-тематического содержания, в целях достижения четкости и выразительности художественной формы. Композиция в таком широком понимании есть сочетание всех элементов сюжета и изобразительной формы в фотоснимке. Её определяют размещение фигур и предметов, направление происходящего в кадре движения, направление основных линий, распределение светотональных масс. Работа над композицией кадра приводит все эти составные элементы в определенную гармоничную систему, делает четкой и ясной изобразительную форму снимка, через которую содержание выражается со всей необходимой полнотой.

Масштаб изображения. Изображение пространства.

Фотосъемка природы. Пейзажи, ландшафты. Требования и особенности пейзажной съемки. Съемка воды. Ночной пейзаж. Фотографии, снятые на природе, – это нечто особенное. Такие снимки, в отличие от студийных фотографий, подкупают своей естественностью и отличаются большим разнообразием. Какие же существуют особенности фотосъемки на природе?

Приступая к съемке на природе, в первую очередь необходимо определить, какой их двух типов снимков вы хотите получить: будете ли вы снимать саму природу или же природные объекты будут лишь фоном для съемки людей или животных..

Натюрморт. Предметная фотосъемка. Съемка еды.Предметная фотосъемка не рассчитана на создание художественных произведений. Основное ее назначение – получение снимков, призванных качественно продемонстрировать товар.Предметная фотосъемка делится на типы и бывает разной сложности. Важнейшее значение при предметной фотосъемке имеет четкость снимков – на них не должно быть никаких размытости или бликов. Предметную съемку обычно выполняют с нескольких ракурсов. Кроме того, дополнительно фотографируют части предмета, требующие повышенной детализации. Фон преимущественно выбирают белый.

Искусство портретной съемки. Секреты выразительности фотопортрета.В современном фотоискусстве фотопортрет – это один из наиболее востребованных жанров фотографии. Искусство фотопортрета активно используется в индустрии моды, где с глянцевых обложек на Вас смотрят модели с красивыми лицами и дивными пропорциями. Однако во многих случаях удачно сделанный портрет – это заслуга не столько модели, сколько самого фотографа. Так как фотографировать портрет, чтобы добиться художественной выразительности? Художник должен увидеть образ, проникнуть в его суть, передать увиденное и прочувствованное жестами рук, наклоном головы и выражением глаз модели. И если фотохудожник смог правильно все организовать, то результат его труда – фотопортрет - не останется незамеченным.

Особенности репортажной съемки.Кто же это такой, репортажный фотограф…Стоит написать о нём немного о всех особенностях его работы. Репортажная фотографияодин из самых сложных, но в тоже время интересных жанров и далеко не у каждого фотографа хватит терпения работать в таком амплуа. **Фоторепортаж** - это своего рода связный рассказ, где выразительными средствами являются мастерство фотографаи качество камеры. Фоторепортажуже давно стал самостоятельным жанром фотографии, со своими задачами и стилевыми особенностями. Есть у слова "репортаж" и второе значение - это метод съемки события без вмешательства в его естественное течение. Думается, что мы довольно понятно объяснили, что же есть репортажная фотография. Особенности настоящей репортажной фотосъемки состоят в том, что фотограф не может сказать своей модели: «Станьте, пожалуйста, так. Поверните голову». Репортажная съемка– живая, в ней все по-настоящему. Ловить нужно каждый момент. Секунда раньше или секунда позже – и фоторепортаж уже не будет так удачен, точнеефотографии станут просто бессмысленной пачкой бумаги, где Вы не увидите самого интересного.

#### **Раздел 5. Основы Photoshop. Цифровая обработка фотографий.**

Знакомство с AdobePhotoshop.Программа AdobePhotoshop предназначена для любых работ связанных с созданием и обработки растровой графики. В большинстве случаев программу adobePhotoshop используют для работы фотоизображениями, это программа незаменима при разработке цифровых

фотографий при ретуши изображений и для создания художественных изображений. Далее в этом разделе необходимо познакомить детей с основными возможностями этой программы. И на простых примерах научиться пользоваться основными инструментами. На занятиях можно использовать видео уроки для лучшего усвоения материала.

#### **Раздел 6. Основы PinnacleStudio 14. Создание фотоальбомов.**

Создание фотоальбома. Темы монтажа. Переходы. В этом разделе происходит знакомство детей с очень популярным и достаточно простым в использовании видеоредакторомPinnacleStudio 14, открывающим большие возможности по созданию фото и видео альбомов. В практической части ребята научаться создавать собственные фотоальбомы, используя ранее подготовленные фотографии. Научаться создавать титры и переходы, что, несомненно, «оживит» фотоальбом и, конечно, попробуют использовать музыкальное сопровождение.

#### **Раздел 7. Внесение материалов по темам в фото-видеоархив.**

Заключительный раздел полностью посвящен практической работе. Ребята попробуют применить все полученные знания для создания школьного фото и видеоархива по различным темам. Учитель выполняет роль консультанта и помощника. На итоговом занятии ребята попробуют проанализировать свою деятельность, выявить ошибки и затруднения с которыми они столкнулись во время самостоятельной работы.

#### **Раздел 8. Основы PinnacleStudio 16. Создание фотоальбомов.**

Создание фотоальбома. Темы монтажа. Переходы. В этом разделе происходит знакомство детей с очень популярным и достаточно простым в использовании видеоредакторомPinnacleStudio 14, открывающим большие возможности по созданию фото и видео альбомов. В практической части ребята научаться создавать собственные фотоальбомы, используя ранее подготовленные фотографии. Научаться создавать титры и переходы, что, несомненно, «оживит» фотоальбом и, конечно, попробуют использовать музыкальное сопровождение.

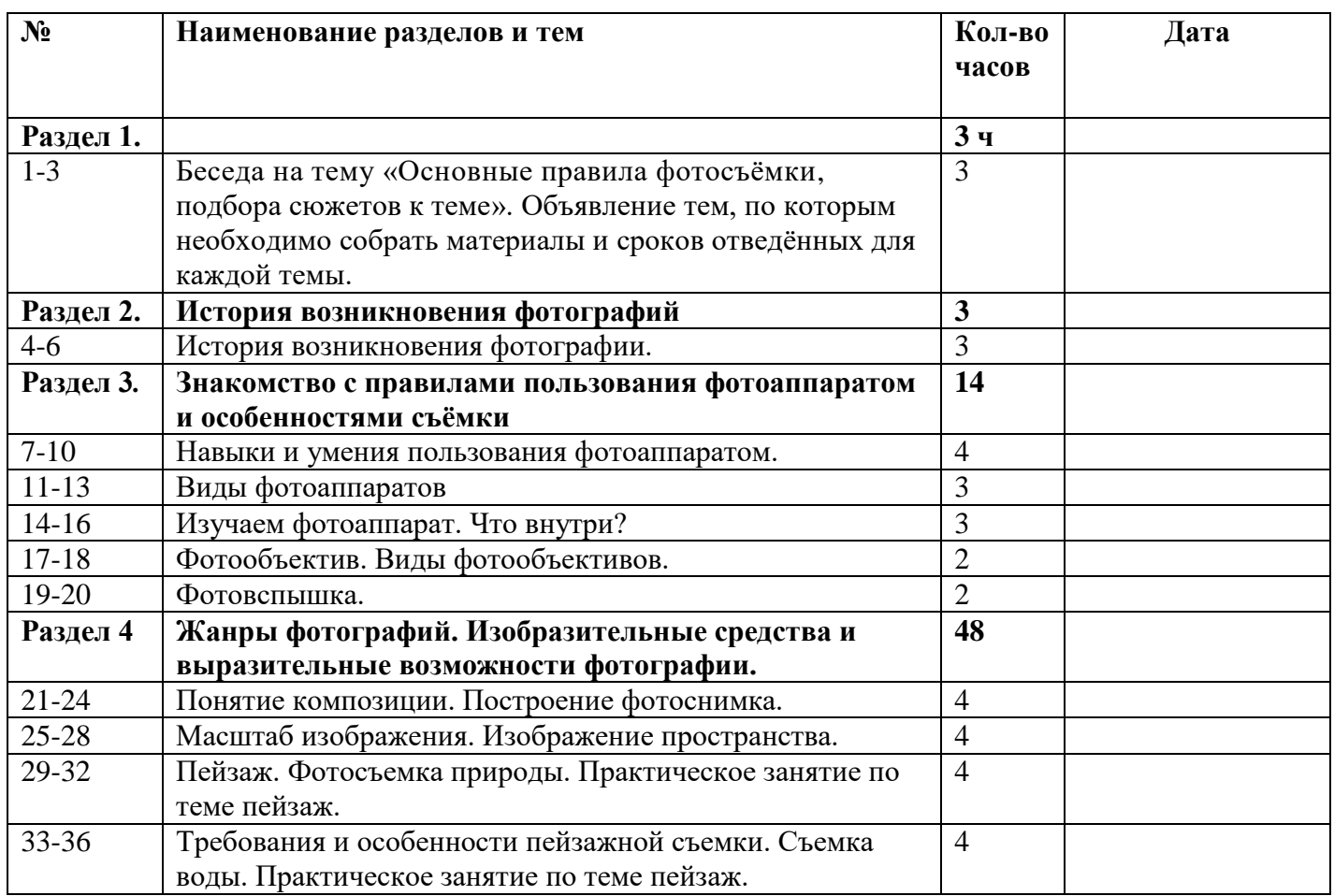

## *Календарно-тематический план*

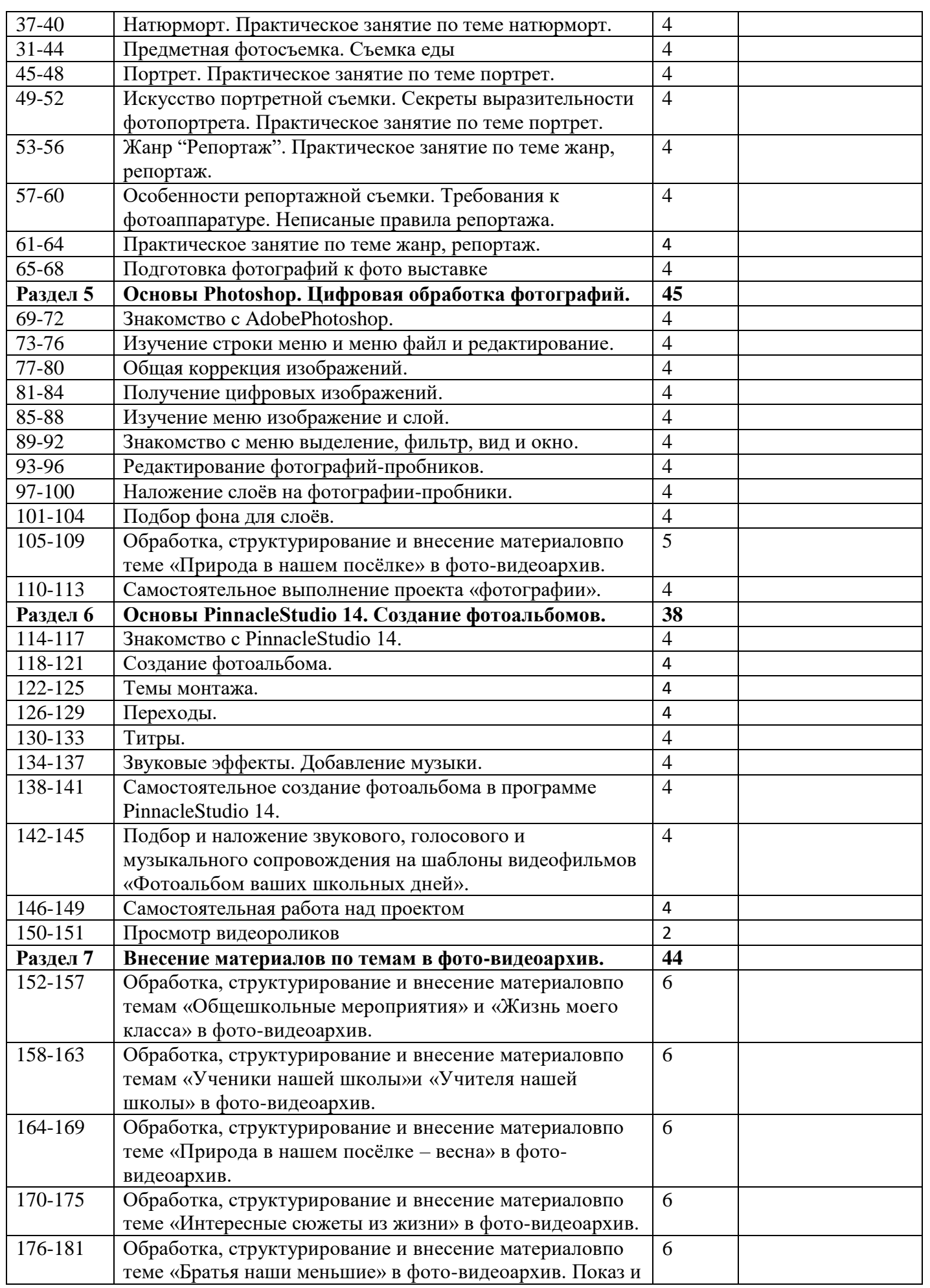

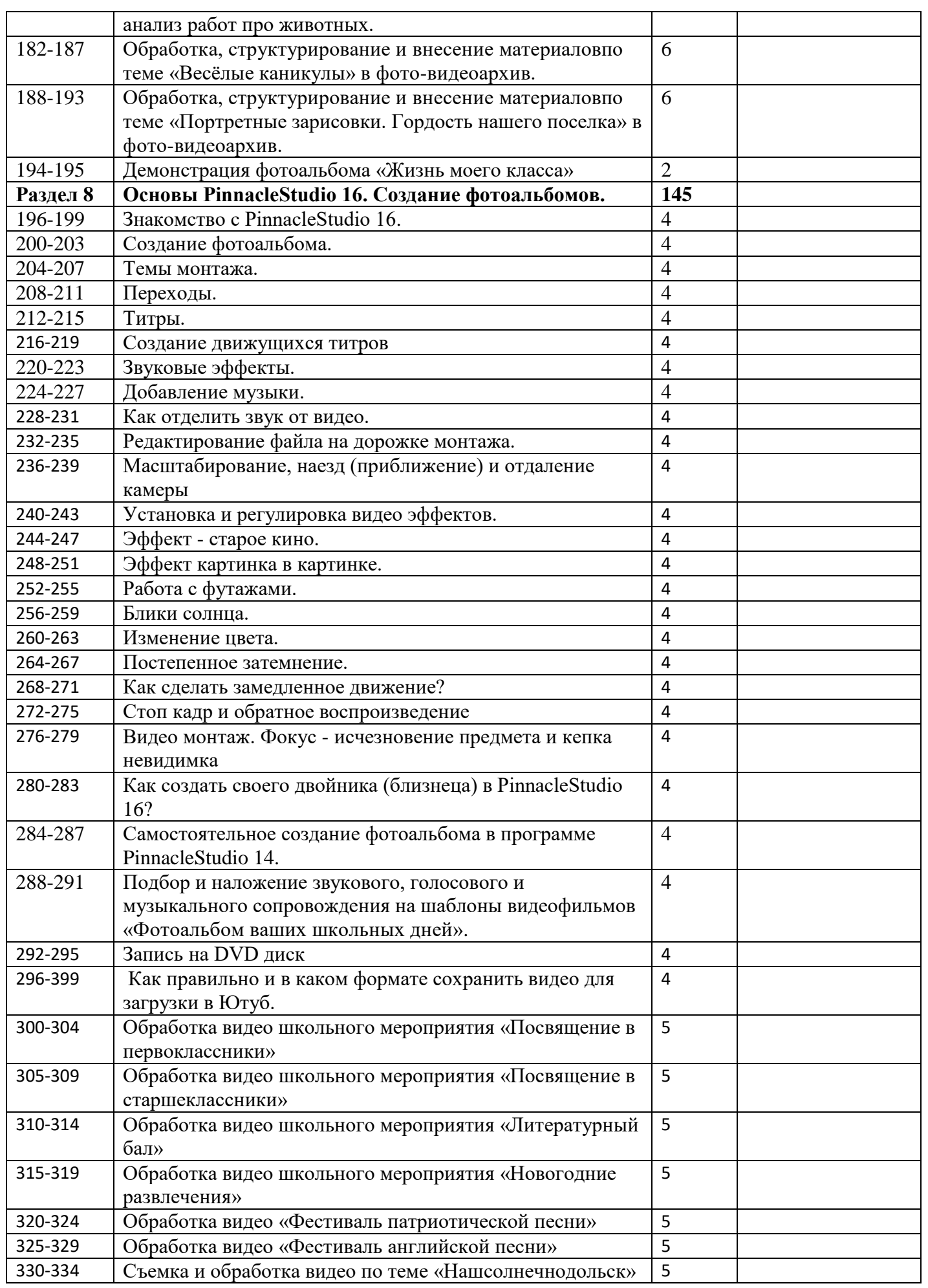

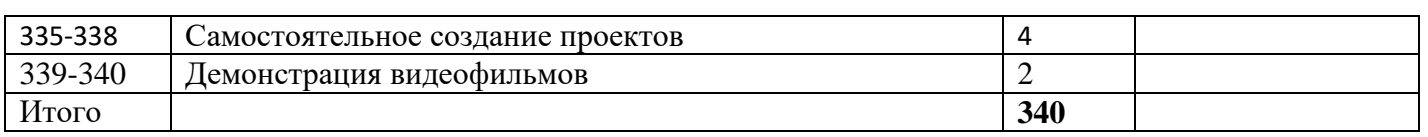

#### *Список использованной литературы*

- 1. Ефремов Александр "Секреты RAW. Профессиональная обработка", Питер, 2008 год
- 2. Лапин Александр "Фотография как...", Московский университет, 2003год
- 3. Питер Коуп [«Азбука фотосъемки для детей: Цифровые и пленочные камеры»](http://www.foto.ru/), Арт-Родник, 2006 г.
- 4. <http://tips.pho.to/ru/>
- 5. <http://akvis.com/ru/articles/photo-history/index.php>
- 6. <http://www.photoshop-master.ru/>
- 7. <http://www.teachvideo.ru/course/127>